NPRG036, A7B36XML: **XML Technologies**

Practical Class 3:

## **XPath**

31. 3. 2016

**Martin Svoboda** svoboda@ksi.mff.cuni.cz

http://www.ksi.mff.cuni.cz/~svoboda/courses/2015-2-NPRG036/ http://www.ksi.mff.cuni.cz/~svoboda/courses/2015-2-A7B36XML/

# **Path Expressions**

### • **Paths**

- Absolute
	- $-$ /Step<sub>1</sub>/Step<sub>2</sub>/.../Step<sub>N</sub>
- Relative
	- $-$  Step<sub>1</sub>/Step<sub>2</sub>/ ... / Step<sub>N</sub>

### • **Steps**

axis::test predicate, predicate,  $...$ 

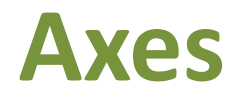

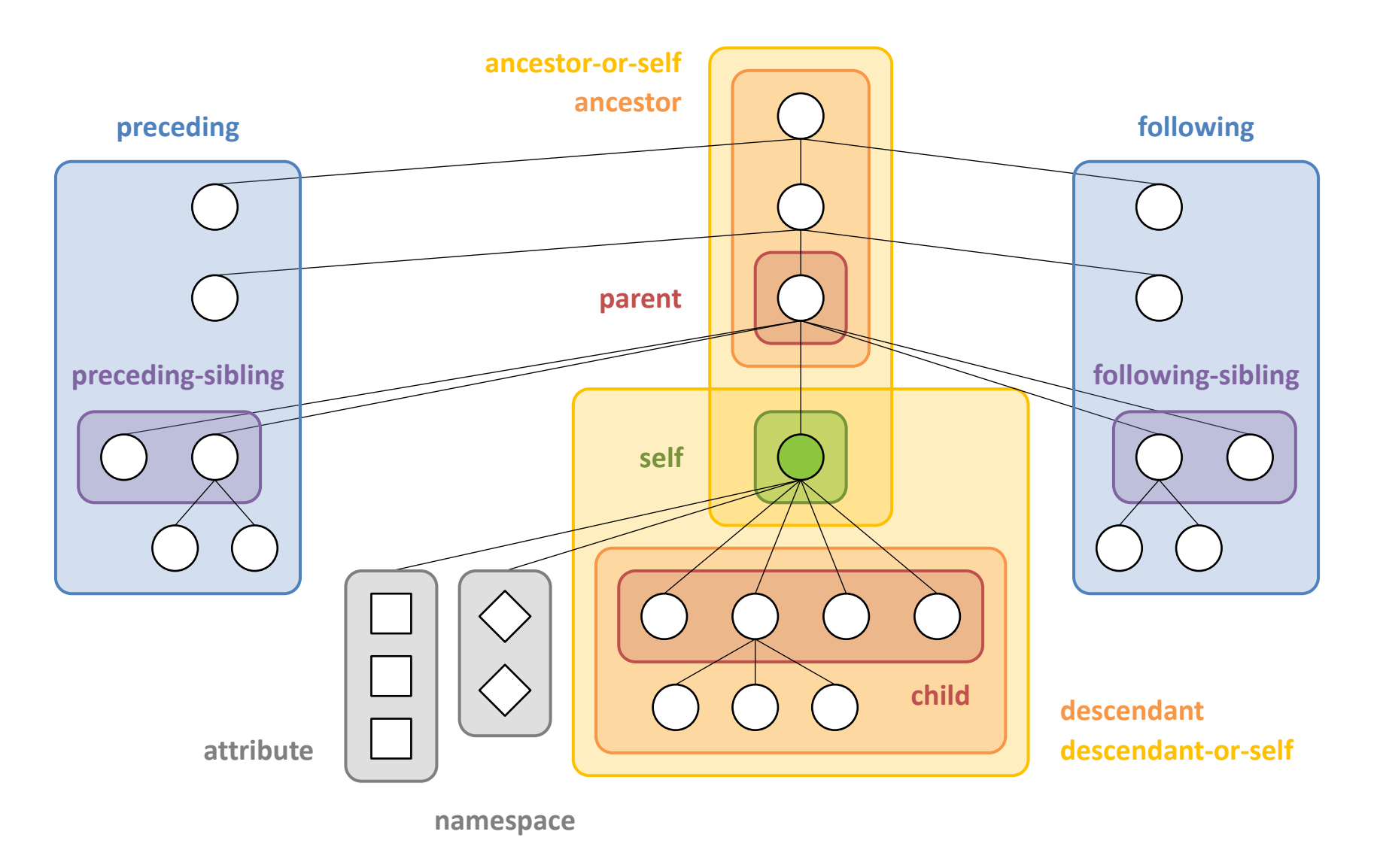

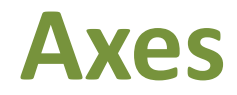

#### • **Forward axes**

■ self, child, descendant(-or-self), following(-sibling)

#### • **Reverse axes**

■ parent, ancestor(-or-self), preceding(-sibling)

#### • **Attributes**

■ attribute

#### • **Namespace declarations**

namespace

## **Node Tests**

- Tests
	- node() all nodes selected by the axis
	- text() all texts nodes
	- *name* elements / attributes of the given *name*
	- $\bullet$  \* all elements / attributes selected by the axis
	- comment()
	- processing-instruction()

# **Path Expressions**

- **Abbreviations**
	- …/… <=> …/child::...
	- …/ $@...$  <=> …/attribute::...
	- …/.… <=> …/self::node()...
	- *...*/*.....* <=> *...*/parent::node()...
	- …//… <=> …/descendant-or-self::node()/…

## **Predicates**

### • **Conditions**

- **Path expressions: both relative and absolute**
- Comparisons:  $= \neq \leq \leq \geq > 0$
- **Positions**

## **Functions**

### • **A few useful functions...**

- position(), last()
- count()
- $\blacksquare$  sum(),  $avg()$ ,  $min()$ ,  $max()$
- $\blacksquare$  data()
- $\blacksquare$  name ()

…

- distinct-values()
- normalize-space()